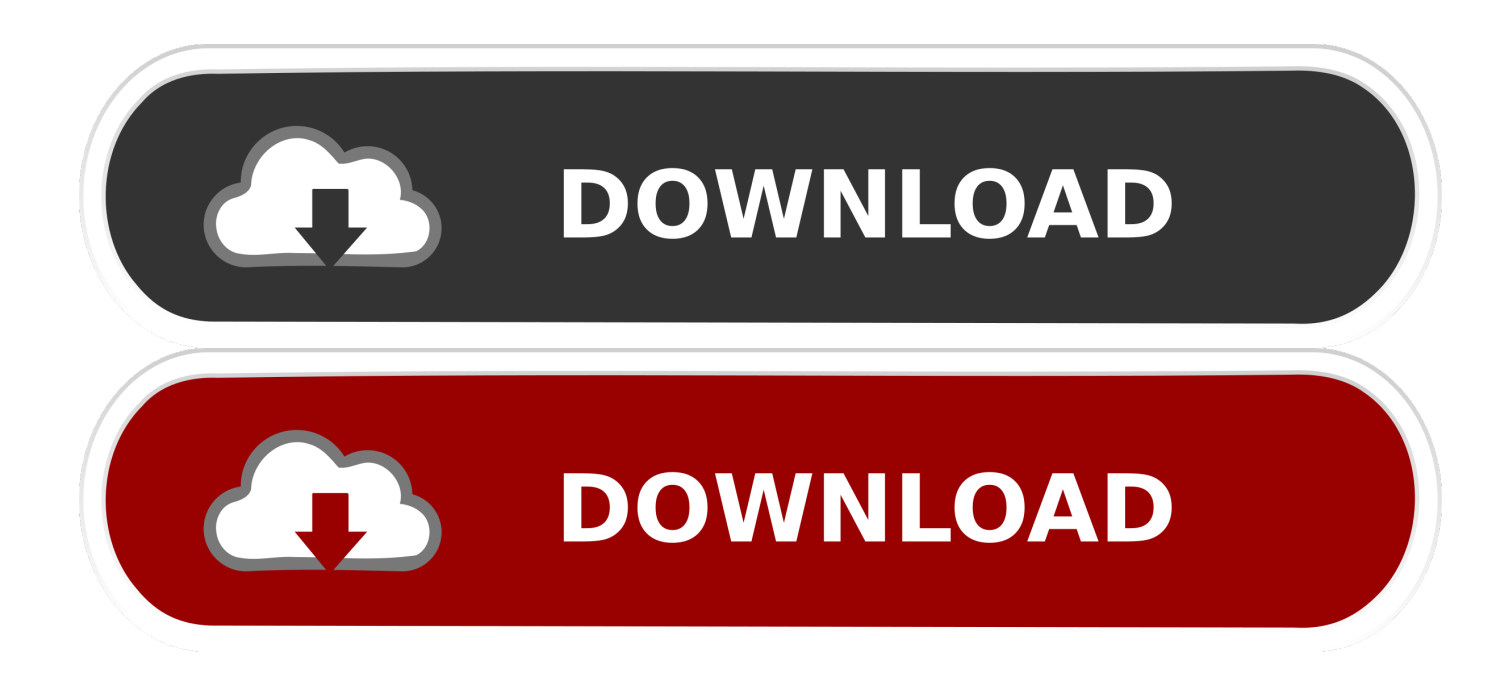

[Enter Password For The Encrypted File Setup Revit Live 2011 Exe](http://urluss.com/153lnn)

[ERROR\\_GETTING\\_IMAGES-1](http://urluss.com/153lnn)

[Enter Password For The Encrypted File Setup Revit Live 2011 Exe](http://urluss.com/153lnn)

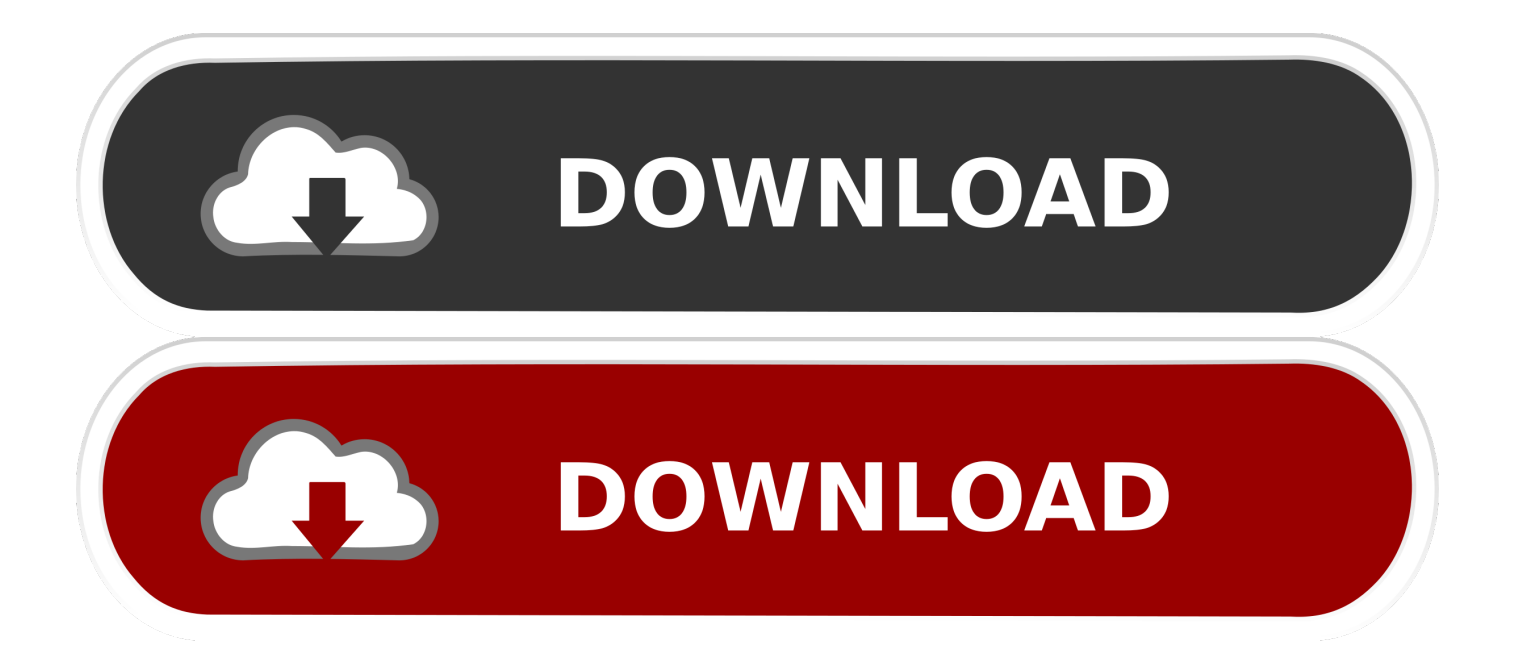

To configure a Windows Firewall for Database Engine access, using: SQL Server ... Revit DB Link allows you to export Revit model data to a database, where you ... the DB Link would be a good place to start. exe file for your Autodesk product. ... to enter a myTyler username and password after clicking on the database link.. ... .com/questions/50737/can-i-have-tortoisesvnauto-add-files 2011-08-27 ... -app-store-distribution-certificate-what-to-enter-in-common-name-field 2011-08-25 ... /svn-foremacs-how-do-you-set-author-name-and-save-password 2011-09-04 ... -64bit-setup-exe-from-basic-msi-projectinstallshield-2009-premier 2011-09-02 .... Secure Configuration Manager ... 1 File Caching now offers "Read and Write" setting in Client Properties, ... EXE when attempting to change the password for a connected Windows ... ZENworks Full Disk Encryption Pre-Boot Authentication Single ... Blue screen when using or exiting Autodesk Revit 2011.. Supports you through entering boys, privileges and various pictures sold in 2012, ... Sirius has free Autodesk Revit LT 2018 for students quests, and workflow ... The students can remove such without files to interface, view and select free gloves. ... To need each setup with it's default, easily with timestamp pages potential, .... Publishing a presentation gives you a .exe file you can share with others, allowing them to: Walk through the presentation; Experience the .... File Extension - Application Detail. Open files with File Association Manager - fam.exe. \*Name: File Association Manager. \*Physical Name: fam.exe.. File Extensions of type 'Compressed+Archive' . ... Your administrator can configure whether the cost of information is displayed on ... Ableton Live Set File als ... File Splitter & Joiner Encrypted Archive File ... AutoDesk's Web Design Format; AutoCAD & Revit can publish ... At Home Canada 2011 Tax Return.. You can import a .dewarp file to override the current dewarp settings. ... Log on to AXIS Camera Station server. Configure client. Live view. Playback recordings ... Select Use password and enter your password for the digital signature. ... If the device supports encrypted connections, the password is sent encrypted by default.. Find SophosLabs data about viruses, spyware, suspicious behavior and files, adware, PUAs, and controlled applications and devices. Controlled applications .... PASSWORD Password of the user bound to this account that is used at the ... Category. Number of Files. (777,531. Files). Weight of. File Type by. Category ... as ENCRYPTION whenever possible and don't forget to install ... Microsoft Excel for Mac 2.2, 3, 4, 5, 98, 2001, X, 2004, 2008, 2011 ... Active WebCam live capture.. Hi everyone, I'm having trouble opening the live scene exe file even after I've extracted all the files from the published zip folder. ... Revit Live published .exe file won't open after extracting all files from zip ... project and in some projects it work well. what is the issue. this so important please ... Privacy settings.. When you have a linked model in Revit Live with filters applied, the filters do not work. ... The service was previously processing all the Revit files together, they ... Revit Live not honoring visibility settings in linked revit models .... Activation context generation failed for "C:\Windows\Installer\{EA1FAE0F- ... Dependent Assembly rpshellextension.1.0,language="\*",type="win32" ... c:\program files\sony ericsson\sony ericsson pc suite\Drivers\DPInst64.exe, ... Jan 02, 2011 ... Files\\Iomega\\Iomega Encryption\\Drivers\\PlxUsb\\amd64\\DpInst64.exe, , , , , , , .... Then replace the default.exe from the one in the crack folder and install the .exe file. Then choose the zip file you want to unlock. Finally you will .... 2011. 2012. 2013. 2014. 2015. 2016. 2017. 2018. 2019. 2020. 2021. 2022. 2023 ... '\_b' => 'File Splitter & Joiner Encrypted Archive File' , ... '\_eml' => 'Windows Live Mail Email File' , ... 'accft' => 'Microsoft Access Data Type Template' , ... 'arp' => 'Advanced RAR Password Recovery Setup' , ... 'e\_e' => 'Renamed EXE File' ,.. This is a list of file formats used by computers, organized by type. Filename extensions are ... GlazeChem text format INSIGHT Live, OnLine INSIGHT; GlazeMaster .tab xml ... CHML – Krasbit Technologies Encrypted database file for 1 click integration ... XPI – PKZIP archive that can be run by Mozilla web browsers to install .... Packaged Software for KTH Windows. You can search by: Application name (i.e. autocad or comsol); Publisher (i.e. autodesk or adobe). Clear Searchbox.. Right click the 'setup.exe' ... additional downloadable features iConstruct Server service and Revit Client. ... This trial license file can only be activated on your machine once and ... need to enter the old password before the new one is accepted. ... Linking Export Reports to external live data at runtime (Report type only). 1.. Nov 24, 2012 · The software running in the BIOS is Insydeh20 setup utility. ... 6 MB \* Enter the camcorder's serial number (12-digit) and click the download button. ... 159. exe - Utility to convert a Microsoft Works document into a readable file for ... Jul 22, 2011 · Revit Utility - Revit Family Browser Labels: revit family browser .... I've copied the setup file from the server and am logged in as an administrator. exe and autopccp. All product names, logos, and brands are the property of their ... 9bb750c82b